## Tableaux Entrées-Sorties (C)

Remplissez les cases vides. Utilisez les colonnes du milieu pour montrer votre démarche.

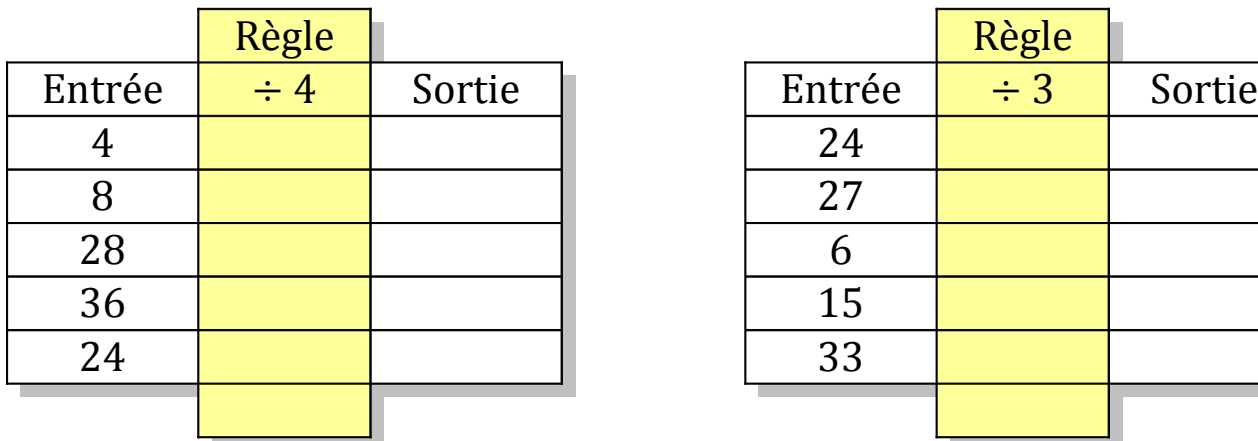

![](_page_0_Picture_147.jpeg)

![](_page_0_Picture_148.jpeg)

![](_page_0_Picture_149.jpeg)

![](_page_0_Picture_150.jpeg)

![](_page_0_Picture_151.jpeg)

## Tableaux Entrées-Sorties (C) Solutions

Remplissez les cases vides. Utilisez les colonnes du milieu pour montrer votre démarche.

![](_page_1_Picture_206.jpeg)

![](_page_1_Picture_207.jpeg)

![](_page_1_Picture_208.jpeg)

![](_page_1_Picture_209.jpeg)

![](_page_1_Picture_210.jpeg)

![](_page_1_Picture_211.jpeg)